# Моделирование задач геофизики на суперкомпьютере "Уран"

А.И. Короткий<sup>1,2</sup>, И.А. Цепелев<sup>1</sup>, А. Исмаил-заде<sup>3,4</sup>, С. Хонда<sup>5</sup>

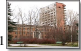

Институт математики и механики УрО РАН, Екатеринбург, РОССИЯ <sup>2</sup> Уральский федеральный университет, Екатеринбург, РОССИЯ

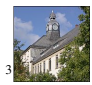

<sup>3</sup> Geophysikalisches Institut, Universitat Karlsruhe, GERMANY

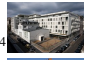

Institut de Physique du Globe de Paris, Paris, FRANCE

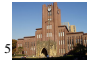

<sup>5</sup> Earthquake Research Institute, University of Tokyo, Tokyo, JAPAN

#### Екатеринбург, ИММ УрО РАН, 2013

<span id="page-0-0"></span>**K ロ ⊁ K 倒 ≯ K ミ ≯** 

Задача реконструкции внутреннего строения Земли состоит в качественной и количественной идентификации строения Земли и ее отдельных регионов на основе интерпретации геолого-геофизических данных (теплового, гравитационного, электромагнитного полей, сейсмичности, палео- и современной геодинамики). Моделирование данной задачи проводится в прямом и обратном временах. Для решения задач необходимо создание математических моделей глобальных процессов, проведение численных экспериментов на детальных расчетных сетках, установление соответствия построенных моделей результатам геодезических и геофизических измерений современного состояния и динамики земных недр. Для эффективной компьютерной реализации требуется использование суперкомпьютеров большой мощности.

Моделирование геофизических процессов на ЭВМ позволит получить фундаментальные знания в области реконструкции физических параметров, обоснования и численного решения задач прогнозирования и оценки параметров геологических систем. Использование ЭВМ в этом направлении приведет к реальному сокращению затрат на эти исследования.

 $\equiv$   $\Omega Q$ 

 $(1,1)$   $(1,1)$   $(1,1)$   $(1,1)$   $(1,1)$   $(1,1)$   $(1,1)$   $(1,1)$   $(1,1)$   $(1,1)$ 

## Математическая модель

В модельной области Ω = (0, *x*<sup>1</sup> = *l*1)×(0, *x*<sup>2</sup> = *l*2)×(0, *x*<sup>3</sup> = *h*), на интервале времени  $t \in (0, \vartheta)$  решается уравнение Стокса, уравнение несжимаемости, уравнение теплового баланса в обратном времени в модели расширенного приближения Буссинеска 1):

$$
-\nabla P + \nabla \cdot (\eta(T)[\nabla \mathbf{u} + \nabla \mathbf{u}^T]) + (RaT - La\Phi(T))\mathbf{e}_3 = \mathbf{0},
$$
  
\n
$$
\nabla \cdot \mathbf{u} = 0, \quad x \in \Omega;
$$
  
\n
$$
\mathbf{u} \cdot \mathbf{n} = 0, \quad \partial \mathbf{u}_\tau/\partial \mathbf{n} = 0, \quad x \in \partial \Omega.
$$
 (2)

Фазовые переходы на глубинах 410km и 660km

$$
\rho(T,\mathbf{x})=\rho_*(1-\alpha T+\Phi(T)), \quad \Phi(T)=\sum_{i=1,2}a_i\Phi_i(T),
$$

$$
\Phi_i(\pi_i) = \frac{1}{2} \left[ 1 + \tanh \frac{\pi_i(T)}{w_i} \right], \quad \pi_i(T) = z_i - x_3 - \gamma_i(T - T_i), \quad i = 1, 2,
$$

<sup>1)</sup>Christensen U.R., Yuen D.A. (1985), Layered convection induced by phase transitions, J. Geophys. Res., 90, B12, 10291-10300. イロト イ部ト イミト イミト  $298$  Начально-краевая задача для температуры

$$
\frac{\partial T}{\partial t} + \mathbf{u} \cdot \nabla T + A^{-1} B D i^* R a u_3 T = A^{-1} \left( -\nabla^2 T + D i^* \eta \left| \nabla \mathbf{u} + \nabla \mathbf{u}^T \right|^2 \right),\tag{3}
$$

$$
A = \left[1 + \left(a_1 \frac{d\Phi_1}{d\pi_1} \gamma_1^2 + a_2 \frac{d\Phi_2}{d\pi_2} \gamma_2^2\right) Di^* L a T\right] > 0,
$$
  

$$
B = \left[1 + \frac{L a}{R a} \left(a_1 \frac{d\Phi_1}{d\pi_1} \gamma_1^2 + a_2 \frac{d\Phi_2}{d\pi_2} \gamma_2^2\right)\right],
$$
  

$$
\sigma_1 T + \sigma_2 \partial T / \partial \mathbf{n} = T_*(t, \mathbf{x}), \qquad \sigma_1^2 + \sigma_2^2 > 0,
$$
  

$$
T(0, \mathbf{x}) = T_0(\mathbf{x}).
$$

 $298$ 

メロメ メ御 メメ ミメ メモメ

 ${\bf x} = (x_1, x_2, x_3)$  — пространственные координаты,  ${\bf u} = (u_1, u_2, u_3)$  — вектор скорости, *t* — время, *T* — температура, *P* — давление η — вязкость,  $\vartheta$  — настоящее время,  $\mathbf{e}_3 = (0,0,1); \nabla$  — градиент;  $\mathbf{E}$  — единичный оператор. На глубинах  $z_1 = 410 \text{ km } u$   $z_2 = 660 \text{ km}$ ;  $\pi_1 u \pi_2 - 660 \text{ cm}$ енные давления;  $\Phi_1$  и  $\Phi_2$  — фазовые функции, зависящие от температуры и глубины;  $a_1 = 0.05$ ,  $a_2 = 0.09$  — весовые коэффициенты. Число Рэлея,  $Ra =$  $(\alpha g \rho^* T^* h^3)(\eta^* \kappa)^{-1}$ , число Лапласа  $Ra = (\alpha g \rho^* h^3)(\eta^* \kappa)^{-1}$ , число Дирихле  $Di^* = (\eta^* \kappa)(\rho^* ch^2 T^*)^{-1}$ . Длины, температура и время нормализованы *h*, ∆*T*, и *h*<sup>2</sup>κ<sup>-1</sup> соотаетственно, Здесь  $\rho^* = 3400$ *kgm*<sup>-3</sup> — характерная плотность;  $T^* = 1576K$  — характерная температура,  $\eta^* = 10^{21}$ Pa s характерная вязкость *c* = 1250*W m*−1*K* <sup>−</sup><sup>1</sup> — удельная теплоемкость, *k* =  $10^{-6}$ *m*<sup>2</sup>*s*<sup>-1</sup> − теплопроводность,  $\alpha = 3 \cdot 10^{-5} K^{-1}$  − коэффициент теплового расширения,  $h = 800 \text{ km}$ ,  $l_1 = l_2 = 5h$ ;  $w_1 = w_2 = 10 \text{ km}$ ;  $\gamma_1 = -4MRaK^{-1}$  и  $\gamma_2 = 2MPaK^{-1}$  — углы наклона кривой Клайперона;  $T_1 = 1790K$ ,  $T_2 = 1858K$ ; *g* = 9.81*ms*−<sup>2</sup> — ускорение свободного падения.

Физические параметры в модели (температура, вязкость, скорость, давление и плотность) зависят от времени и точки пространства.

<span id="page-4-0"></span>K ロ ▶ K 레 ▶ K 회 ▶ K 회 ▶ / 회 ★ 이 의 이

### Математическая модель

Реология среды (вязкость) расчитывается по формуле

<span id="page-5-0"></span>
$$
\eta(T,x_3)=\exp\left(\frac{E_a+V_a\rho g x_3}{RT}\right).
$$

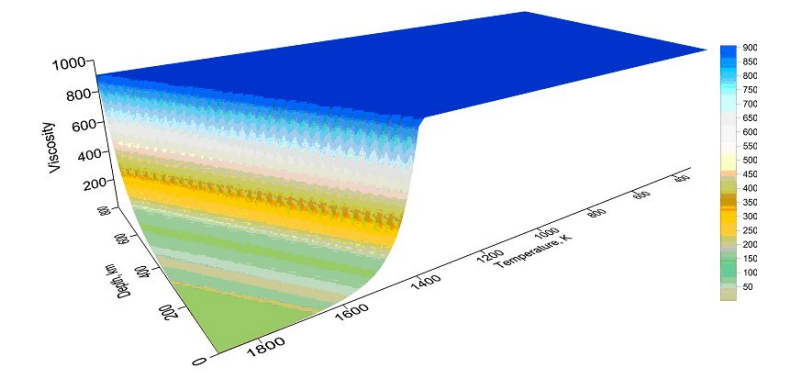

где *E<sup>a</sup>* = 3 · 10<sup>5</sup> *Jmol*−<sup>1</sup> — энергия активации, *V<sup>a</sup>* = 4 · 10−6*m* <sup>3</sup> *mol*−<sup>1</sup> — объем активации, *R* = 8.3144 *Jmol*−1*K* <sup>−</sup><sup>1</sup> — универсаль[на](#page-4-0)я [г](#page-6-0)[а](#page-4-0)[зо](#page-5-0)[ва](#page-6-0)[я](#page-0-0) [ко](#page-35-0)[нс](#page-0-0)[тан](#page-35-0)[та](#page-0-0)[.](#page-35-0)  $290$ 

### Граничные условия в модели

На дневной поверхности заданы скорости движения литосферных плит

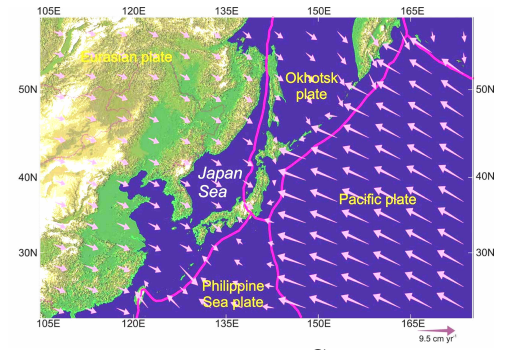

Движение плит представлено стрелками. Скорости движения определены из геофизических данных <sup>2)</sup> для Филиппинского моря из PB2002<sup>3)</sup> модели.

<sup>2)</sup>Drewes, H. The Actual Plate Kinematic and Crustal Deformation Model APKIM2005 as basis for a non-rotating ITRF, In: Geodetic Reference Frames, H. Drewes (ed.), IAG Symposia series, 134, 95-99, Springer, Berlin (2009).

<span id="page-6-0"></span><sup>3)</sup>Bird, P. An updated digital model of plate boundaries. Geochem. Geophys. Geosyst. 4, 1027 (2003). **K ロ ▶ | K 御 ▶ | K 重 ▶**  $2Q$ 

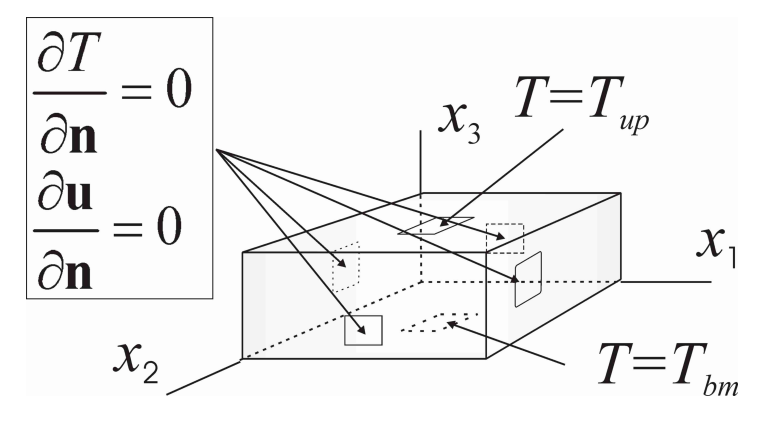

Дополнительно полагаем  $\frac{\partial P}{\partial \mathbf{n}}$  на всей границе.

 $2Q$ 

メロメ メタメ メミメ メミ

#### Начальное распределение температуры

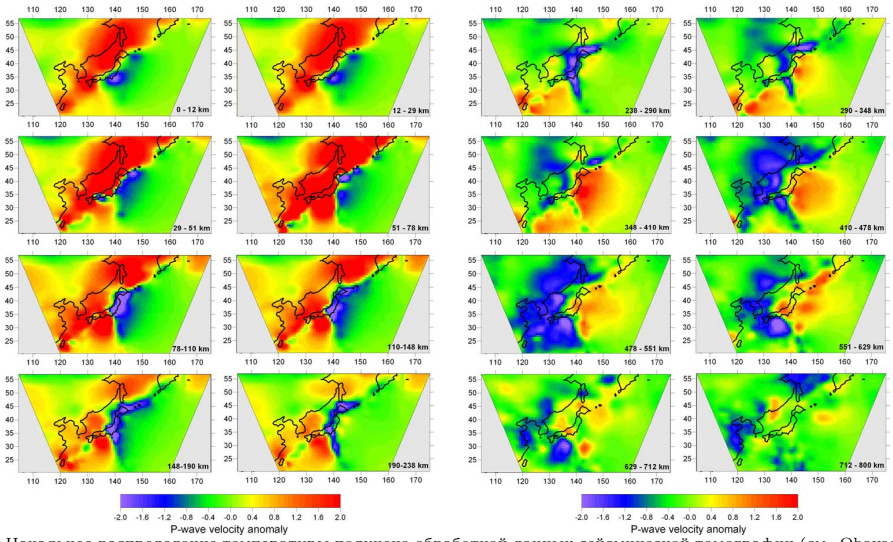

Начальное распределение температуры получено обработкой данных сейсмической томографии (см. Obayashi M., Sugioka H., Yoshimitsu J., Fukao Y. (2006), High temperature anomalies oceanward of subducting slabs at the 410-km discontinuity, Earth Planet. Sci. Lett., 243, 149-158.).

 $\Omega$ 

イロメ イ母メ イミメ イヨ

## Регуляризация модели

Регуляризация (3) состоит в добавлении дополнительных слагаемых более высокого порядка дифференцирования с некоторым малым параметром регуляризации β > 0, и добавлении дополнительного граничного условия.

$$
(\mathbf{E} + \beta \nabla^2)^{-2} \frac{\partial T}{\partial t} + \mathbf{u} \cdot \nabla T + A^{-1} B D i^* R a u_3 T = A^{-1} \left( -\nabla^2 T + D i^* \eta \left| \nabla \mathbf{u} + \nabla \mathbf{u}^T \right|^2 \right), \quad (4)
$$

$$
\sigma_1 \partial^2 T / \partial \mathbf{n}^2 + \sigma_2 \partial^3 T / \partial \mathbf{n}^3 = 0.
$$

Учитывая разрывность правой части в уравнении Стокса производится регуляризация внешних сил с системе (1), (2)

$$
-\nabla P + \nabla \cdot (\eta(T)[\nabla \mathbf{u} + \nabla \mathbf{u}^T]) + (\mathbf{E} + \beta_1 \nabla^2)^{-1} (RaT - La\Phi(T))\mathbf{e}_3 = \mathbf{0},\qquad(5)
$$

 $\beta_1 > 0$ . Конкретный вид регуляризатора определяется возможностями пакета OpenFOAM. А именно тем, что в пакете реализованы аппроксимации дифференциальных операторов не выше второго порядка дифференцирования.

 $QQ$ 

イロメ イ部メ イヨメ イヨメー

Пространственная область аппроксимируется конечными объемами. Уравнения, составляющие математическую модель, аппроксимируются метолом конечный объемов<sup>4</sup> и численно решаются с привлечением отурытого программного обеспечения OpenFoam.

Для решения уравнения теплового баланса в обратном времени используется идея метода квазиобращения, состоящая в регуляризации уравнения (3) 5) введение дополнительных слагаемых высокого порядка дифференцирования. Поле скоростей u и давление *P* вычисляются из (1) и (2) SIMPLE методом  $^{6}$ ). Регуляризованное уравнение теплового баланса (4) по времени аппроксимируется методом Эйлера. При этом используется неявная аппроксимация конвективного слагаемого и явная аппроксимация диффузионного члена.

<span id="page-10-0"></span> $298$ 

<sup>4)</sup>Ismail-Zadeh A., Tackley P. Computational Methods for Geodynamics. Cambridge University Press, Cambridge (2010).

<sup>5)</sup>Ismail-Zadeh A., Schubert G., Tsepelev I., Korotkii A. Inverse problem of thermal convection: Numerical approach and application to mantle plume restoration. Phys. Earth Planet. Inter. 145, 99-114 (2004).

<sup>6)</sup>Patankar S. V. Numerical Heat Transfer and Fluid Flow. McGraw-Hill, New York (1980). イロト イ部ト イミト イミト

#### Методы численного решения

$$
(\mathbf{E} + \beta \mathbf{D})^2 \frac{T^{n+1} - T^n}{dt} + \mathbf{C} T^{n+1} - \mathbf{D} T^n + f(\mathbf{u}, T^n) = 0,
$$
\n(6)

где дискретные операторы  $\mathbf{C} = -\mathbf{C}^*$  и  $\mathbf{D} = \mathbf{D}^*$  аппроксимируют конвективный и диффузионный члены соответственно. Для организации расчетов используется метод предиктор-корректор  $^7$ ).

$$
(\mathbf{E} + dt\mathbf{C})T^{n+1/2} = (\mathbf{E} + dt\mathbf{D})T^n - dt f(\mathbf{u}, T^n)
$$
\n(7)

$$
(\mathbf{E} + dt\mathbf{D})^2 T^{n+1} = T^{n+1/2}.
$$
 (8)

<span id="page-11-0"></span> $QQ$ 

Система линейных уравнений (4) решается методом Bi-сопряженных градиентов 8) в котором в качестве предобуславливателя используется неполная LU факторизация исходной системы  $9$ . Система уравнений (5) решается методом сопряженных градиентов в котором в качестве предобуславливателя используется неполная факторизация Холецкого исходной системы.

7)Samarskii A.A., Vabischevich P.N. Computational Heat Transfer. Vol. 1. Mathematical Modeling. John Wiley and Sons, New York (1995).

8)Van der Vorst H. A. Bi-CGSTAB: A fast and smoothly converging variant of Bi-CG for the solution of nonsymmetric linear systems. SIAM J. Sci. Stat. Comput. 13, 631-644 (1992).

<sup>9)</sup>Saad Y. Iterative Methods for Sparse Linear Systems, [PW](#page-10-0)[S,](#page-12-0) [B](#page-10-0)[os](#page-11-0)[to](#page-12-0)[n \(](#page-0-0)[199](#page-35-0)[6\)](#page-0-0)[.](#page-35-0)

Код OpenFOAM10), разработан в Великобритании в компании OpenCFD Limited, и используется многими промышленными предприятиями более 12 лет. Свое название и идеологию построения код берет от предшественника FOAM (Field Operation And Manipulation), который является закрытым и продолжает развиваться параллельно с OpenFOAM. Первоначально, программа предназначалась для прочностных расчетов и в результате многолетнего академического и промышленного развития на сегодняшний момент позволяет решать следующие задачи:

<span id="page-12-0"></span>メロメ メタメ メミメ メミ

 $10)$ http://www.openfoam.com/

- Прочностные расчеты;
- Гидродинамика ньютоновских и неньютоновских вязких жидкостей как в несжимаемом, так и сжимаемом приближении с учетом конвективного теплообмена и действием сил гравитации. Для моделирования турбулентных течений возможно использование RANS-моделей, LES и DNS методов. Возможно решение дозвуковых, околозвуковых и сверхзвуковых задач;
- Задачи теплопроводности в твердом теле;
- Многофазные задачи, в том числе с описанием химических реакций компонент потока;
- Задачи, связанные с деформацией расчетной сетки;
- Сопряженные задачи;
- Некоторые другие задачи, при математической постановке которых требуется решение ДУ в ЧП в условиях сложной геометрии среды;
- Распараллеливание расчета как в кластерных, так и многопроцессорных системах.

 $QQ$ 

イロメ イ母メ イヨメ イヨメ

## OpenFOAM:Введение

В основе кода лежит набор библиотек, предоставляющих инструменты для решения систем дифференциальных уравнений в частных производных как в пространстве, так и во времени. Рабочим языком кода является ООП C++. В терминах данного языка большинство математических дифференциальных и тензорных операторов в программном коде (до трансляции в исполняемый файл) уравнений может быть представлено в удобочитаемой форме, а метод дискретизации и решения для каждого оператора может быть выбран уже пользователем в процессе расчёта. Таким образом, в коде полностью инкапсулируются и разделяются понятия расчетной сетки (метод дискретизации), дискретизации основных уравнений и методов решения алгебраических уравнений.

$$
\frac{\partial \rho \mathbf{U}}{\partial t} + \nabla \cdot (\rho \mathbf{U} \mathbf{U}) - \nabla \cdot (\mu \nabla \mathbf{U}) = -\nabla p
$$

solve ( fvm::ddt(rho, U) + fvm::div(rho, U, U) - fvm::laplacian(mu, U)  $==$  -fvc::grad(p) );

 $QQ$ 

イロト イ部 ト イヨ ト イヨト

Помимо этого реализованы алгоритмы генерации, импорта и манипуляции сетками в трехмерных областях, процедуры интерполяции скалярных, векторных и тензорных полей на сетках различной топологии. Результаты вычислений могут быть импортированы в другие пакеты инженерных вычислений и пакеты визуальной обработки данных. Вместе с кодом поставляется набор готовых приложений (решателей), в которых уже реализованы различные математические модели механики сплошных сред. Разработчики данного пакета проводят в жизнь идеологию открытого кода, а именно, все программы пакета доступны в исходных текстах, пакет функционирует под управлением операционной системы Linux, которая также является открытой. Для организации параллельных вычмслений с состав дистрибутива включается пакет OpenMPI. Для обработки результаты вычислений импортируется в формат данных VTK (Visual ToolKit) и могут обрабатываться системами визуализации открытого доступа. Пользователь может сам включить в состав сервисов пакета OpenFOAM любое свободно распространяемое программное обеспечение.

 $QQ$ 

 $(1,1)$   $(1,1)$   $(1,1)$   $(1,1)$   $(1,1)$   $(1,1)$   $(1,1)$   $(1,1)$   $(1,1)$   $(1,1)$ 

## OpenFOAM:Введение

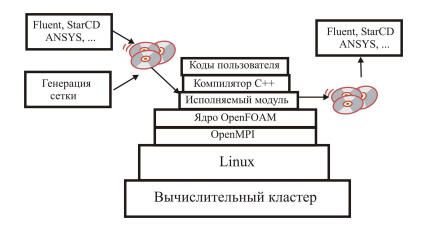

Кроме того, в состав пакета включены конверторы форматов для взаимодействия со всеми широко известными коммерческими пакетами проведения инженерных расчетов. Такое взаимодействие осуществляется на уровне файлового обмена и позволяет как импортировать данные (например, генерировать сетку в областях со сложной геометрией в привычной пользователю сервисной оболочке), так и экспортировать данные (например, для визуализации). Таким образом, у пользователя появляется возможность самому разрабатывать и/или совершенствовать математическую модель реального процесса, и/или выбирать различные методы численного решения своих моделей на ЭВМ. Результаты работы могут быть легко визуализированы. イロト イ御 ト イヨ ト イヨト  $298$ 

## OpenFOAM: организация вычислений

- <sup>1</sup> Генерация сетки в области Ω. Определение граничных зон.
- <sup>2</sup> Определение скалярных полей для температуры, давления и вязкости в центре ячеек. Определение векторного поля для скорости в центрах ячеек и векторного поля для потока жидкости через границы каждой из ячеек.
- <sup>3</sup> Задание в каждой из граничных зон определенных граничных условий для температуры, давления и скорости.
- <sup>4</sup> Задание для температуры и вязкости начального состояния.
- <sup>5</sup> Задание разбиения отрезка времени. Задание точности проведения вычислений. Выбор для каждого дифференциального оператора схемы аппроксимации. Выбор алгоритмов решений систем линейных алгебраических уравнений.

Вычислительная работа.

- <sup>1</sup> Определение количества процессов для проведения расчетов.
- <sup>2</sup> Распределение сетки между процессами.
- <sup>3</sup> Выполнение программы на заданном количестве процессоров.

Обработка результатов.

 $\left( \begin{array}{ccc} 1 & 0 & 0 \\ 0 & 1 & 0 \end{array} \right)$ 

 $QQ$ 

- <sup>1</sup> Формирование результатов вычислений для всей сетки.
- <sup>2</sup> Экспорт результатов в формат данных VTK.

Визуализация результатов.

А.И. Короткий (ИММ УрО РАН) [Моделирование задач геофизики ...](#page-0-0) РЦП-13-И22 18 / 36

## OpenFOAM:Структура организации задачи

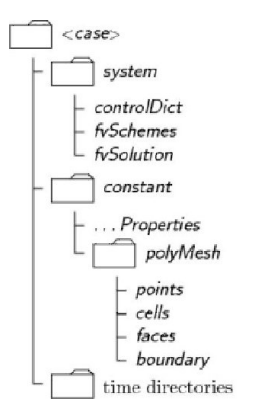

```
имя задачи /0
имя задачи /время[1]
:
имя задачи /время[N]
```
имя задачи/constant имя задачи/system

имя задачи/processor0 : имя задачи/processorP-1

 $2Q$ 

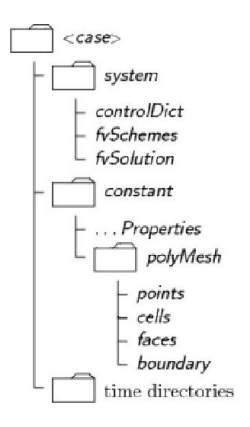

#### system

Содержит 3 обязательных файла, которые управляют кодами пользователя во время их выполнения:

controlDict содержит параметры, управляющие временами начала/ окончания счета, шагом по времени, и параметры для вывода данных; fvSchemes содержит названия схем дискретизации операторов которые использует решатель в процессе счета; fvSolution содержит названия решателей для СЛАУ, названия методов для

предобуславливателей, параметры точности решения СЛАУ.

 $\Omega$ 

K ロト K 御 ト K 君 ト K 君 ト

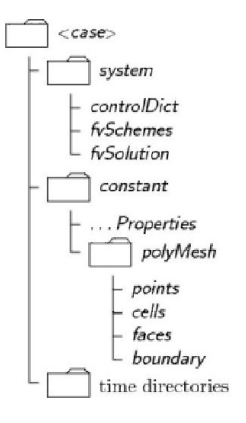

#### constant

в поддиректории polyMesh содержится полное описание неструктурированной сетки, которая получается дискретизацией расчетной области;

Также в этой директории помещаются файлы, в которых описываются физические константы например, свойства материалов (плотность, вязкость температура, сила тяжести и т.д.)

 $\Omega$ 

K ロ ▶ K 御 ▶ K 君 ▶ K 君 ▶

## Генерация сетки

OpenFoam представляет довольно ограниченные возможности по созданию качественных аппроксимаций пространственных областей со сложной геометрией. Вместо этого в пакете предусмотрена возможность импорта сетки из специализированных пакетов генерирующих сетки (например, Gambit, ANSYS<sup>11)</sup>, STAR-CD<sup>12)</sup> и др.).

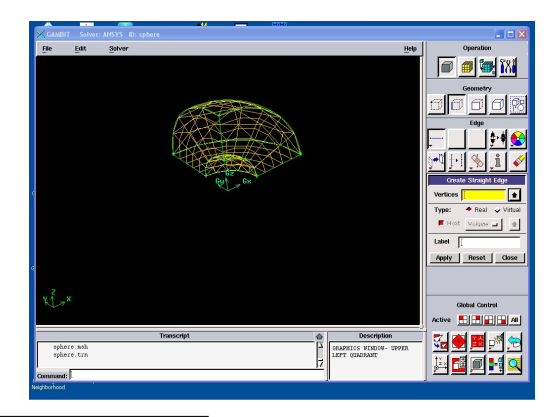

(ロ) (個) (重)

 $\Omega$ 

11)http://www.ansys.com/

 $12)$ http://www.cd-adapco.com/

А.И. Короткий (ИММ УрО РАН) [Моделирование задач геофизики ...](#page-0-0) РЦП-13-И22 22 / 36

## Импорт сетки

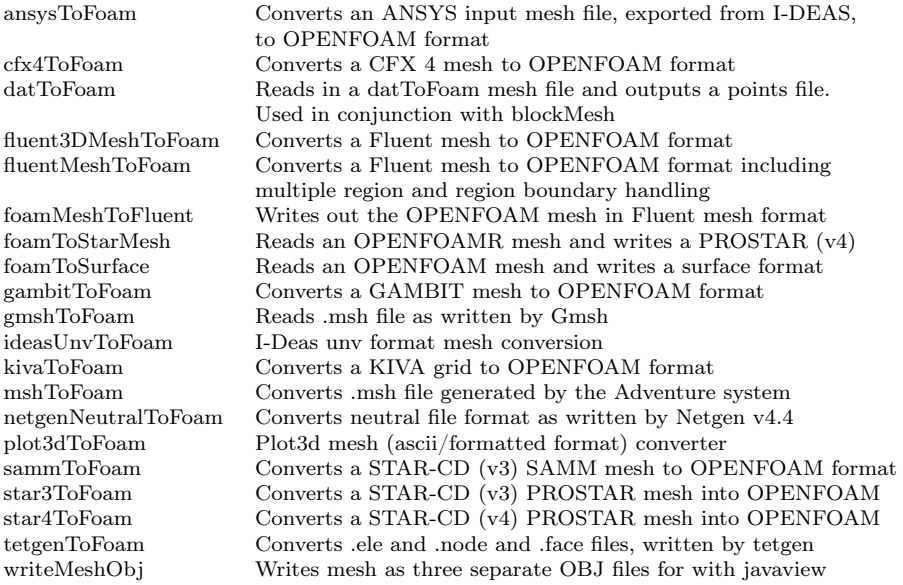

唐

 $298$ 

メロメ メ御 メメ ミメ メモメ

Численные эксперименты проводились на вычислительном кластере "Уран", (Институт математики и механики УрО РАН, г.Екатеринбург). Вычислительный узел состоит из двух CPU Intel Quad-Core Xeon (частота 3.00 ГГц), ОП - 32 GB, высокоскоростная сеть Infiniband 20 Гбит/сек, GPU NVIDIA Tesla.

- Операционная система Linux;
- Компиляторы GCC версии 4.3.1;
- Реализации OpenMPI<sup>13)</sup> версии 1.2.6;
- Пакет OpenFOAM<sup>14)</sup> версии 2.1.0.
- Пакет VTK<sup>15)</sup> для экспорта результатов расчета;
- Пакет  $\text{ParaView}^{16)}$  для для визуализации результатов.

 $\Omega$ 

メロメ メタメ メミメ メミナ

<sup>13)</sup>http://www.open-mpi.org/

<sup>14)</sup>http://www.openfoam.com/

<sup>15)</sup>http://www.vtk.org/

 $^{16)}$ http://www.paraview.org/

Геометрическим параллелизмом обладают многие физические задачи, которые описываются дифференциальными уравнениями в частных производных. Дискретный аналог данной задачи имеет локальноограниченные взаимодействия между узлами сетки, покрывающей область решения, что позволяет разбить область решения задачи на подобласти и вычисления в каждой из подобластей поручить отдельному процессору. Подзадачи обработки каждой из подобластей взаимосвязаны и требуется обмен данными между этими подзадачами. Данный обмен осуществляется с помощью пакета MPI. Декомпозиция области решения - один из основных способов получения крупнозернистых алгоритмов и программ. При статической декомпозиции области решения границы подобластей, на которые разбивается область решения задачи, в ходе вычислений не меняются. Статическая декомпозиция области решения для данной задачи будет эффективной, т.к. вычислительные сложности подзадачи обработки каждой из подобластей не меняются в ходе вычислений.

 $QQ$ 

 $(1,1)$   $(1,1)$   $(1,1)$   $(1,1)$   $(1,1)$   $(1,1)$   $(1,1)$   $(1,1)$   $(1,1)$   $(1,1)$ 

На левом рисунке демонстрируется зависимость времени расчета (*t*) задачи от количества вычислительных ядер CPU (*P*) в случае применения пакета MPI для взаимодействия между подзадачами. На правом рисунке показана зависимость суммарного времи расчета (*t* · *P*) одного шага по времени от количества ядер CPU (P). В данном эксперименте размерность дискретной задачи составила  $200 \times 200 \times 200$  конечных объемов.

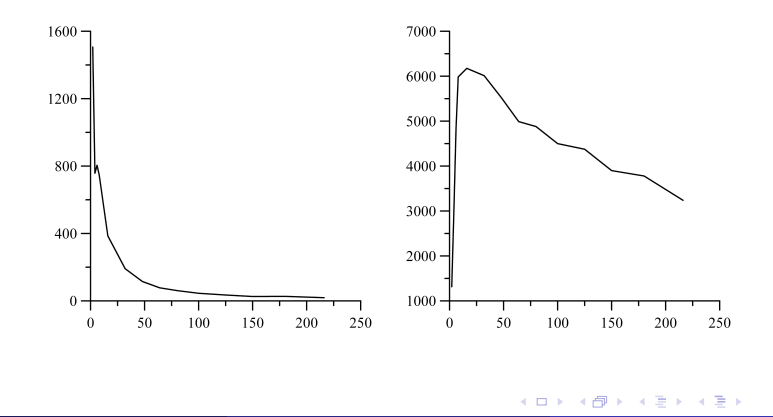

## Тестовая задача

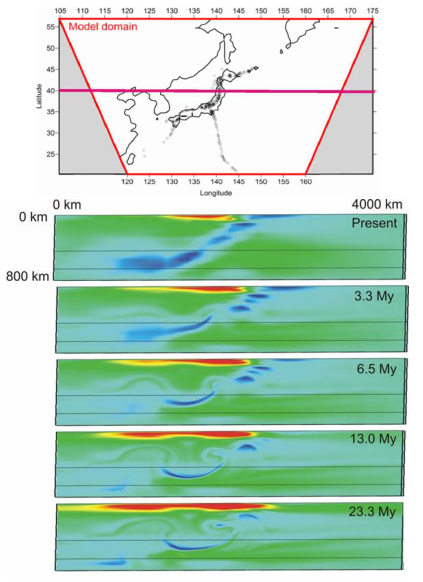

 $T$ епловая аномалия  $\delta T = \frac{T - T_{mid}}{T_{mid}}$ ,  $T_{mid}$ средняя температура в горизонтальном слое.

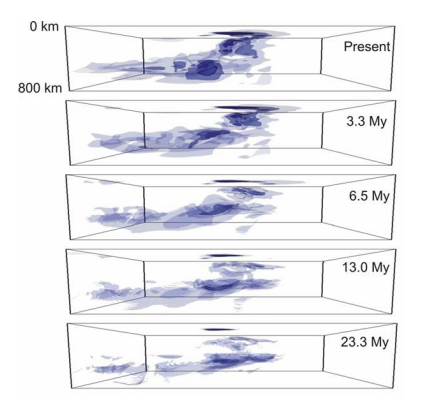

На рисунке изображены изоповерхности холодной аномалии 5%, 7%, и 10%.

メロメ メタメ メミメ メミメ

 $298$ 

## Результаты численного моделирования

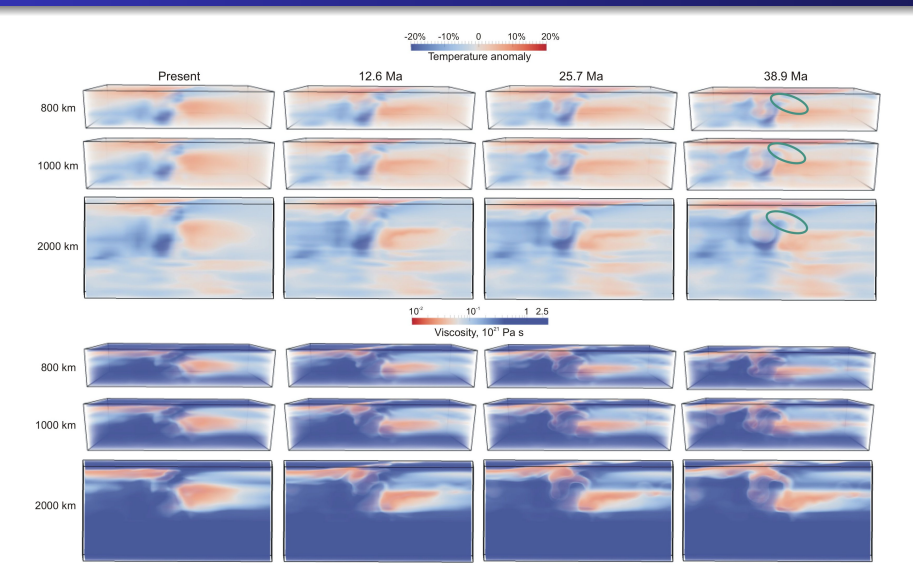

Эволюция температурной аномалии и вязкости при изменении глубины модельной области イロト イ部ト イミト イミト

 $299$ 

Реконструкция тепловых полей в районе Японского моря. В реконструкции, высокотемпературная аномалии под задуговым японского моря бассейна распадается на две видные аномалии с изображением двух мелких апвеллингами под юго-западной и северной части Японского моря.

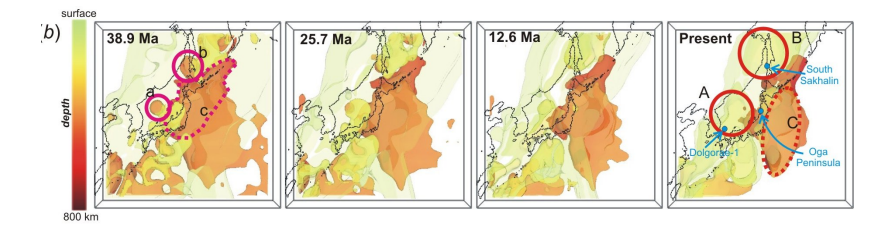

Цветом выделена положительная тепловая аномалия 5% в моделируемом Регионе, градации цвета выделяют глубину ее залегания. Маркерами выделены исследуемые районы.

 $\left\{ \begin{array}{ccc} 1 & 0 & 0 \\ 0 & 1 & 0 \end{array} \right.$ 

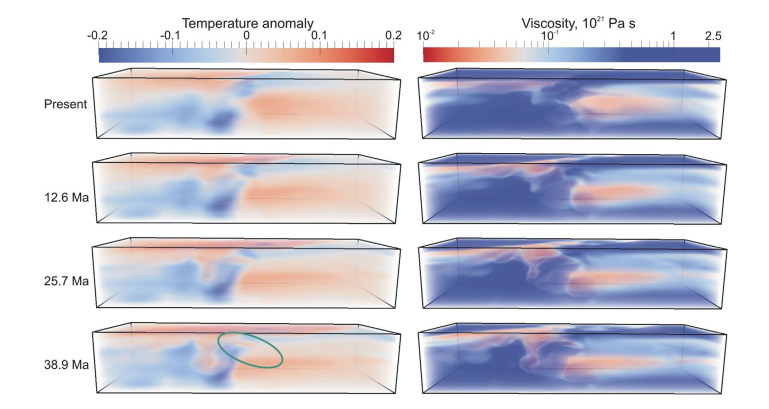

Трехмерная визуализация температурной аномалии и вязкости.

**K ロ ト K 御 ト K ヨ ト K** 

 $290$ 

#### Paraview: визуализация результатов

Основной инструмент визуализации данных для OpenFOAM является модуль ParaView Он базируется на библиотеке Visualization Toolkit (VTK) и может импортировать данные в vtk формате. Для этого реализован фильтр данных foamToVTK.

Кроме того, реализован набор утилит, позволяющих экспортировать данные для всех доступных на сегоднешний день пакетов программ визуализации данных и вычислительных пекетов механики.

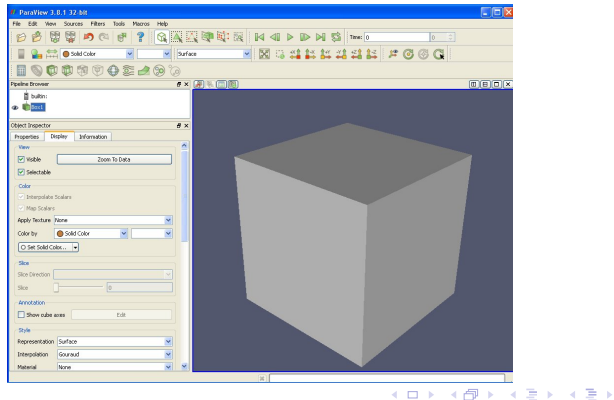

 $\Omega$ 

Наиболее продвинутыми являются следующие проекты адаптирующие OpenFOAM для использования GPU в расчетах:

- ofgpu v1.0 + Cusp от компании Symscape<sup>17)</sup>
- SpeedIT v2.0 от компании Vratis<sup>18)</sup>
- Culises от компании FluiDyna<sup>19)</sup>
- OpenFOAM-ext v1.6 альтернативный проект<sup>20)</sup>
- В рамках этих проектов реализованы решения задач:
	- Метод сопряжённых градиентов (PCG).
	- Метод бисопряжённых градиентов (PBiCG, PBiCGStab).
	- Многосеточный метод.
	- Вычисление предобуславливателей.

Поддержка GPU реализована в виде дополнительных библиотек, и подключается на этапе запуска задачи в файле fvSolution.

 $QQQ$ 

イロト イ部 ト イヨ ト イヨト

<sup>17)</sup>http://www.symscape.com/

<sup>18)</sup>http://www.vratis.com/

<sup>19)</sup>http://www.fluidyna.de/

 $^{20}$ http://www.extend-project.de/

В данном направлении исследования ИММ УрО РАН занимает передовые позиции в мировой науке. Наличие в Институте соответствующего оборудования и программного обеспечения для него позволяет оперативно совершенствовать методологию решения данной задачи с использованием от нескольких сотен до тысячи процессоров большой мощности. Результаты исследований прошли апробацию на международных конференциях в кругу заинтересованных специалистов, опубликованы в 11 работах в журналах, имеющих высокий индекс цитирования.

 $QQ$ 

- Ismail-Zadeh A., Honda S., Tsepelev I. Linking mantle upwelling with the lithosphere descent and the Japan Sea evolution: a hypothesis. Sci. Report. 3,1137; DOI: 10.1038/srep01137 (2013).
- Ismail-Zadeh A., Korotkii A., Schubert G., Tsepelev I. Quasi-reversibility method for data assimilation in models of mantle dynamics. Geophys. J. Int. 170, 1381-1398 (2007).
- Ismail-Zadeh A., Schubert G., Tsepelev I., Korotkii A. Three-dimensional forward and backward numerical modeling of mantle plume evolution: Effects of thermal diffusion // Journal of Geophysical Research. 2006. Vol. 111. № B6 (B06401, doi:10.1029/2005JB003782).
- Ismail-Zadeh A.T., Schubert G., Tsepelev I.A., Korotkii A.I. Inverse Problem of Thermal Convection: Numerical Approach and Application to Mantle Plume Restoration // Physics of the Earth and Planetary Interiors. 2004. V.145. P.99-114.
- Ismail-Zadeh A.T, Korotkii A.I., Naimark B.M., Tsepelev I.A. Three-dimensional numerical simulation of the inverse problem of thermal convection. Comput. Math. and Mathem. Phys. 43, 587-599 (2003).

 $2Q$ 

K ロ ▶ K 御 ▶ K 경 ▶ K 경

## Международные конференции

- Ismail-Zadeh A., Honda S., Tsepelev I. Quantitative reconstruction of lithosphere subduction using assimilation of geophysical data // 28th IUGG Conference on Mathematical Geophysics, Session 8: Data assimilation and model validation. June 7-11, 2010, Pisa, Italy.
- Alik Ismail-Zadeh, Satoru Honda, Igor Tsepelev, Alex Korotkii. Inverse retrospective thermo-mechanical modeling of lithosphere subduction // European Geosciences Union General Assembly 2011 (Austria, Vienna, 3-8 April 2011). Vol.13, EGU2011-7587, 2011.
- Ismail-Zadeh A., Honda S., Tsepelev I. The Pacific Plate Subduction Beneath the Japanese Island Arc: Insight From the Past // XXV IUGG General Assembly Earth on the Edge: Science for a Sustainable Planet. Section IASPEI (Melbourne, Australia 28 June - 7 July 2011). N 4227.
- Ismail-Zadeh A., Tsepelev I., Honda S. Numerical approach to inverse problems in geodynamics: Application to lithosphere subduction // European Geosciences Union General Assembly 2012 (Austria, Vienna, 22 - 27 April 2012). Vol.14, EGU2012-1898, 2012.
- $\bullet$  Honda S., Ismail-Zadeh A., Morishige M., Tsepelev I. Hot sub-slab mantle beneath the subducting Pacific plate: Its origin and past evolution // Int. conference "Geophysics of Slab Dynamics" (South Korea, 20-22 August, 2012). 2012.

 $\Omega$ 

K ロ ▶ | K 御 ▶ | K 唐 ▶ | K 唐

Исследования математической модели проволось при финансовой поддержке Программы межрегиональных и межведомственных фундаментальных исследований Уральского отделения РАН (проект 12-С-1-1001), параллельные алгоритмы решения задачи и вычислительные эксперименты проводились в рамках программы Президиума РАН № 15 "Информационные, управляющие и интеллектуальные технологии и системы" при поддержке УрО РАН (проект 12-П-1-1023) и региональной целевой программой РЦП-13-П24. Данный документ подготовлен в рамках проекта РЦП-13-И22.

<span id="page-35-0"></span>←ロメ イ御メ イヨメ イヨ)